СОГЛАСОВАНО Генеральный директор **OOO** ABTOIIporpecc-M»  $\left(\mathbb{C}\left[\mathbb{N}\right]\right)$ = А.С. Никитин «28 апреля 2021 г.

## Государственная система обеспечения единства измерений

АППАРАТУРА ГЕОДЕЗИЧЕСКАЯ СПУТНИКОВАЯ Trimble R12

# МЕТОДИКА ПОВЕРКИ

# **ΜΠ ΑΠΜ 92-20**

г. Москва, 2021 г.

МП АПМ 47-21

## 1 Общие положения

Настоящая методика поверки распространяется на аппаратуру геодезическую спутниковую Trimble R12 производства Trimble Inc., США (далее - аппаратуру) и устанавливает методику ее первичной и периодической поверки.

Выполнение всех требований настоящей методики обеспечивает прослеживаемость поверяемого средства измерений к следующим государственным первичным эталонам:

ГЭТ 199-2018 - ГПСЭ единицы длины в диапазоне до 4000 км.

В методике поверки реализован следующий метод передачи единиц: метод прямых измерений.

Интервал между поверками - 1 год.

#### 2 Перечень операций поверки средств измерений

При проведении поверки средств измерений (далее - поверка) должны выполняться операции, указанные в таблице 1.

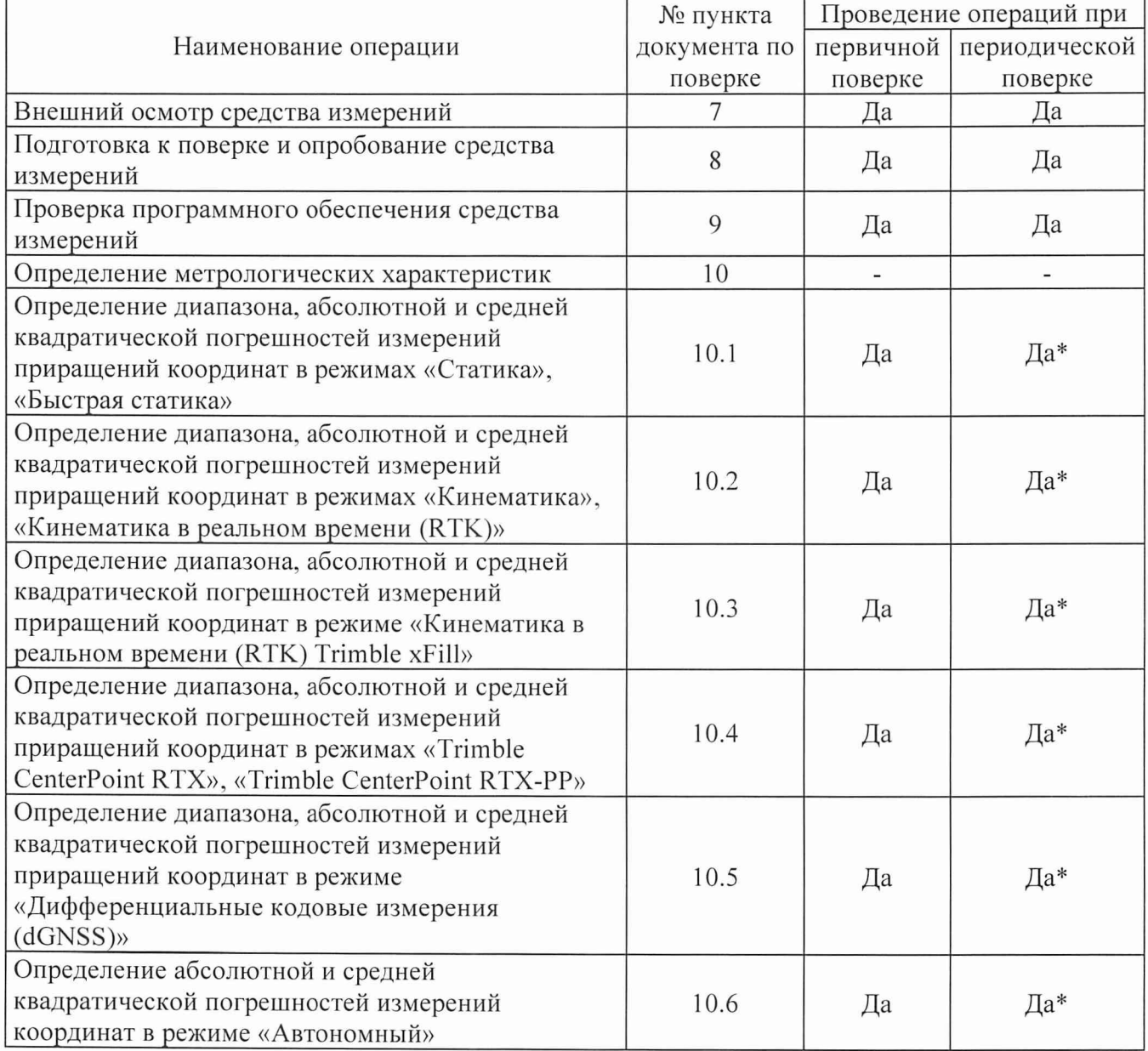

Таблица 1 - Операции поверки

\* - в случае применения аппаратуры для работ, не требующих использования всех режимов измерений, при периодической поверке по письменному заявлению владельца СИ допускается поверка аппаратуры по сокращенному числу режимов измерений с обязательной передачей в Федеральный информационный фонд по обеспечению единства измерений информации об объеме проведенной поверки.

### 3 Требования к условиям проведения поверки

При проведении поверки должны соблюдаться, следующие нормальные условия измерений:

- температура окружающей среды,  $^{\circ}C$  20 $\pm$ 5.

Полевые измерения (измерения на открытом воздухе) должны проводиться при отсутствии осадков, порывов ветра и при температуре окружающей среды в диапазоне от минус 40 до плюс 65 °С.

#### 4 Требования к специалистам, осуществляющим поверку

К проведению поверки допускаются лица, изучившие эксплуатационную документацию на аппаратуру и средства поверки и аттестованные в качестве поверителя средств измерений в установленном порядке.

#### 5 М етрологические и технические требованиям к средствам поверки

При проведении поверки должны применяться эталоны и вспомогательные средства поверки, приведенные в таблице 2.

## Таблица 2 – Средства поверки

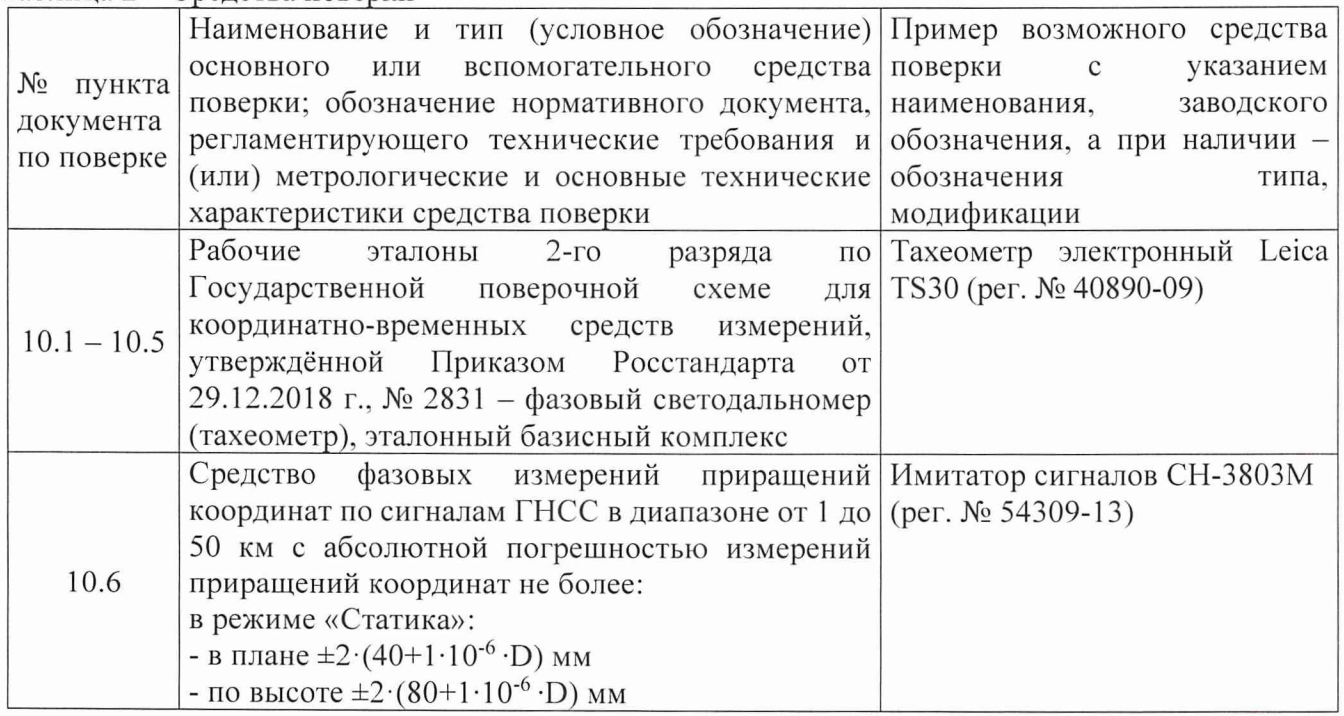

Допускается применять другие средства поверки, обеспечивающие определение метрологических характеристик с точностью, удовлетворяющей требованиям настоящей методики поверки.

### 6 Требования (условия) по обеспечению безопасности проведения поверки

При проведении поверки меры безопасности должны соответствовать требованиям по технике безопасности согласно эксплуатационной документации на аппаратуру и средства поверки, правилам по технике безопасности, действующим на месте проведения поверки, а также правилам по технике безопасности при производстве топографо-геодезических работ ПТБ-88 (Утверждены коллегией ГУГК при СМ СССР 09.02.1989 г., № 2/21).

### 7 Внешний осмотр средства измерений

При внешнем осмотре должно быть установлено соответствие аппаратуры следующим требованиям:

- соответствие внешнего вида аппаратуры описанию типа средств измерений;

- отсутствие механических повреждений и других дефектов, способных оказать влияние на безопасность проведения поверки или результаты поверки.

Если перечисленные требования не выполняются, аппаратуру признают непригодной к применению, дальнейшие операции поверки не производят.

#### 8 Подготовка к поверке и опробование средства измерений

7.1 Перед проведением поверки должны быть выполнены следующие подготовительные работы:

- проверить наличие действующих свидетельств о поверке на эталонные средства измерений;

- аппаратуру и средства поверки привести в рабочее состояние в соответствии с их эксплуатационной документацией;

- аппаратура должна быть установлена на специальных основаниях (фундаментах) или штативах, не подвергающихся механическим (вибрация, деформация, сдвиги) и температурным воздействиям.

7.2 При опробовании должно быть установлено соответствие аппаратуры следующим требованиям:

- отсутствие качки и смещений неподвижно соединенных деталей и элементов аппаратуры;

- правильность взаимодействия с комплектом принадлежностей;

- работоспособность всех функциональных режимов в соответствии с эксплуатационной документацией.

### **9 Проверка программного обеспечения средства измерений**

Проверку идентификационных данных программного обеспечения (далее - ПО) проводить следующим образом:

- для идентификации МПО, установленного в аппаратуру, необходимо подключиться к приёмнику с помощью ПО «Trimble Access», установленного на контроллер, в главном меню ПО «Trimble Access» выбрать пункт «Инструмент», а затем выбрать пункт «Параметры приемника». В качестве альтернативы, в главном меню веб-интерфейса приемника выбрать пункт «Установленное МПО»;

- для идентификации ПО «Trimble Access», установленного на контроллер, следует запустить ПО - номер версии высвечивается при загрузке программы. В качестве альтернативы, в главном меню ПО «Trimble Access» выбрать пункт «О программе»;

- для идентификации ПО «Trimble Business Center», установленного на ПК, необходимо запустить ПО - номер версии высвечивается при загрузке программы. В качестве альтернативы, в главном экране ПО «Trimble Business Center» выбрать вкладку «Поддержка», затем выбрать пункт «О программе».

Номер версии ПО должен соответствовать данным, приведенным в таблице 3. Таблица 3

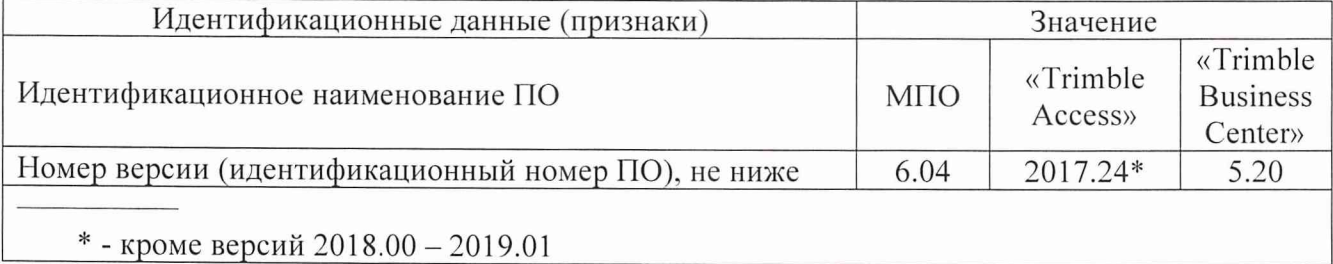

#### 10 Определение метрологических характеристик средства измерений

## 10.1 Определение диапазона, абсолютной и средней квадратической погрешностей измерений приращений координат в режимах «Статика» и «Быстрая статика»

Диапазон, абсолютная и средняя квадратическая погрешности измерений приращений координат в режимах «Статика», «Быстрая статика» определяются путем многократных измерений (не менее 5) двух интервалов эталонного базисного комплекса или двух контрольных длин базиса, определённых фазовым светодальномером (тахеометром) 2 разряда в соответствии с Государственной поверочной схемой для координатно-временных средств измерений, утверждённой Приказом Росстандарта от 29.12.2018 г. № 2831, и действительные значения которых расположены в диапазоне от 0 до 30,0 км.

Установить поверяемую аппаратуру над центрами пунктов базиса и привести ее спутниковые антенны к горизонтальной плоскости.

Измерить высоту установки антенн аппаратуры с помощью рулетки.

Включить аппаратуру и настроить ее на сбор данных (измерений) в соответствующем режиме измерений согласно требованиям руководства по эксплуатации.

Убедиться в правильности функционирования и отсутствии помех приему сигнала со спутников.

Провести измерения поверяемой аппаратурой при условиях, указанных в таблице 4 настоящей методики поверки.

Таблица 4

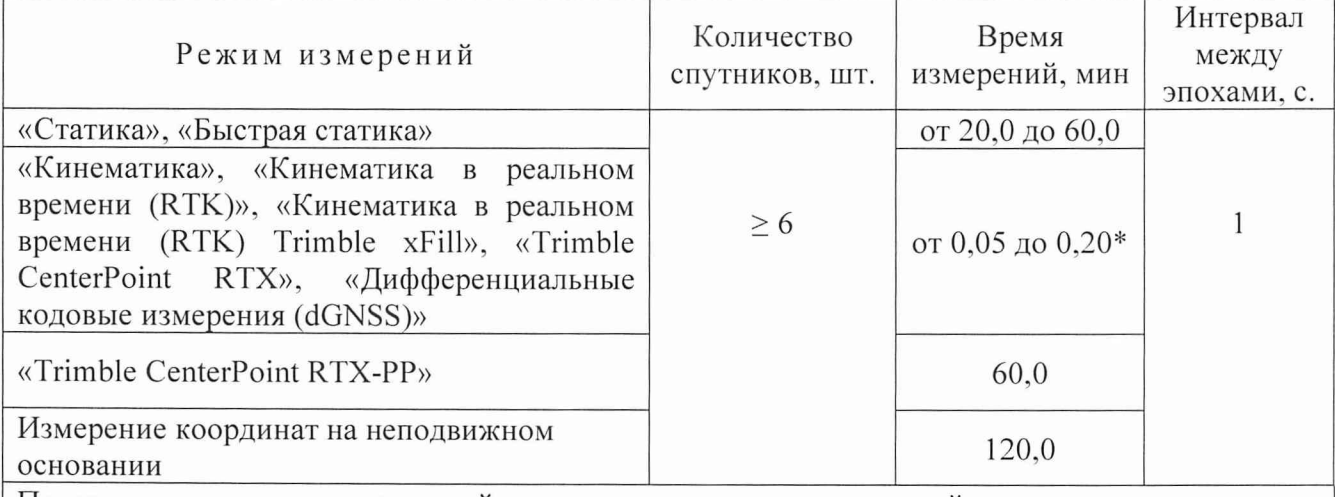

Поверка проводится при устойчивом закреплении поверяемой аппаратуры, открытом небосводе, отсутствии электромагнитных помех и многолучевого распространения сигнала спутников, а также при хорошей конфигурации спутниковых группировок.

 $*$  – после выполнения инициализации или достижения сходимости

Выключить аппаратуру согласно требованиям руководства по эксплуатации.

Ещё раз измерить эталонным тахеометром длину базиса. При использовании контрольных длин базиса ещё раз измерить эталонным тахеометром их значения. Результат измерений не должен отличаться от значения  $L_{i_0}$ , полученного до начала съёмки аппаратурой, более чем на величину погрешности, приписанную эталонному тахеометру. В случае если измеренная длина отличается от значения  $L_{j_0}$ , полученного до начала съёмки аппаратурой, более чем на величину погрешности эталонного тахеометра, необходимо повторить съёмку аппаратурой и повторно проконтролировать длину базиса  $L_{j_0}$  эталонным тахеометром.

Провести обработку данных с использованием штатного ПО к аппаратуре.

Абсолютная и средняя квадратическая погрешности измерений приращений координат для больших длин определяется в режиме «Статика» по приращению координат замкнутой фигуры (треугольника), длины сторон которой находятся в диапазоне от 3,0 км до 30,0 км, в соответствии с п. 6.4. МИ 2408-97 «Аппаратура пользователей космических навигационных систем геодезическая. Методика поверки».

Следует последовательно устанавливать аппаратуру на пунктах, образующих треугольник, и согласно руководству по эксплуатации выполнить измерения и вычислить значения приращений координат между пунктами.

## 10.2 Определение диапазона, абсолютной и средней квадратической погрешностей измерений приращений координат в режимах «Кинематика», «Кинематика в реальном времени (RTK)»

Диапазон, абсолютная и средняя квадратическая погрешности измерений приращений координат в режимах «Кинематика», «Кинематика в реальном времени (RTK)» определяются путем многократных измерений (не менее 10) интервала эталонного базисного комплекса или двух контрольных длин базиса, определённых фазовым светодальномером (тахеометром) 2 разряда в соответствии с Государственной поверочной схемой для координатно-временных средств измерений, утверждённой Приказом Росстандарта от 29.12.2018 г. № 2831, и действительное значение которых расположено в диапазоне от 0 до 30,0 км.

Установить поверяемую аппаратуру над центрами пунктов базиса и привести ее спутниковые антенны к горизонтальной плоскости.

Измерить высоту установки антенн аппаратуры с помощью рулетки.

Включить аппаратуру и настроить ее на сбор данных (измерений) в соответствующем режиме измерений согласно требованиям руководства по эксплуатации.

Убедиться в правильности функционирования и отсутствии помех приему сигнала со спутников.

Провести измерения поверяемой аппаратурой при условиях, указанных в таблице 4 настоящей методики поверки.

Выключить аппаратуру согласно требованиям руководства по эксплуатации.

Ещё раз измерить эталонным тахеометром длину базиса. При использовании контрольных длин базиса ещё раз измерить эталонным тахеометром их значения. Результат измерений не должен отличаться от значения  $L_{j_0}$ , полученного до начала съёмки аппаратурой, более чем на величину погрешности, приписанную эталонному тахеометру. В случае если измеренная длина отличается от значения  $L_{j_0}$ , полученного до начала съёмки аппаратурой, более чем на величину погрешности эталонного тахеометра, необходимо повторить съёмку аппаратурой и повторно проконтролировать длину базиса  $L_{j_0}$  эталонным тахеометром.

Провести обработку данных с использованием штатного ПО к аппаратуре.

Абсолютная и средняя квадратическая погрешности измерений приращений координат для больших длин определяется по приращению координат замкнутой фигуры (треугольника), длины сторон которой находятся в диапазоне от 3,0 км до 30,0 км, в соответствии с п. 6.4. МИ 2408-97 «Аппаратура пользователей космических навигационных систем геодезическая. Методика поверки».

Следует последовательно устанавливать аппаратуру на пунктах, образующих треугольник, и согласно руководству по эксплуатации выполнить измерения и вычислить значения приращений координат между пунктами.

## 10.3 Определение диапазона, абсолютной и средней квадратической погрешностей измерений приращений координат в режиме «Кинематика в реальном времени (RTK) Trim ble xFill»

Диапазон, абсолютная и средняя квадратическая погрешности измерений приращений координат в режиме «Кинематика в реальном времени (RTK) Trimble xFill» определяются путем многократных измерений (не менее 10) интервала эталонного базисного комплекса или двух контрольных длин базиса, определённых фазовым светодальномером (тахеометром) 2 разряда в соответствии с Государственной поверочной схемой для координатно-временных средств измерений, утверждённой Приказом Росстандарта от 29.12.2018 г. №2831, и действительное значение которых расположено в диапазоне от 0 до 30,0 км.

Установить поверяемую аппаратуру над центрами пунктов базиса и привести ее спутниковые антенны к горизонтальной плоскости.

Измерить высоту установки антенн аппаратуры с помощью рулетки.

Включить аппаратуру и настроить ее на сбор данных (измерений) в соответствующем режиме измерений согласно требованиям руководства по эксплуатации.

Убедиться в правильности функционирования и отсутствии помех приему сигнала со спутников.

Провести измерения на поверяемой аппаратуре при условиях, указанных в таблице 4 настоящей методики.

Выключить аппаратуру согласно требованиям руководства по эксплуатации.

Ещё раз измерить эталонным тахеометром длину базиса. При использовании контрольных длин базиса ещё раз измерить эталонным тахеометром их значения. Результат измерений не должен отличаться от значения  $L_{j_0}$ , полученного до начала съёмки аппаратурой, более чем на величину погрешности, приписанную эталонному тахеометру. В случае если измеренная длина отличается от значения  $L_{j_0}$ , полученного до начала съёмки аппаратурой, более чем на величину погрешности эталонного тахеометра, необходимо повторить съёмку аппаратурой и повторно проконтролировать длину базиса  $L_{j_0}$  эталонным тахеометром.

Провести обработку данных с использованием штатного ПО к аппаратуре.

Абсолютная и средняя квадратическая погрешности измерений приращений координат для больших длин определяется по приращению координат замкнутой фигуры (треугольника), длины сторон которой находятся в диапазоне от 3,0 км до 30,0 км, в соответствии с п. 6.4. МИ 2408-97 «Аппаратура пользователей космических навигационных систем геодезическая. Методика поверки».

Следует последовательно устанавливать аппаратуру на пунктах, образующих треугольник, и согласно руководству по эксплуатации выполнить измерения и вычислить значения приращений координат между пунктами.

## 10.4 Определение диапазона, абсолютной и средней квадратической погрешностей измерений приращений координат в режимах «Trimble CenterPoint RTX», «Trimble CenterPoint RTX-PP»

Диапазон, абсолютная и средняя квадратическая погрешности измерений приращений координат в режимах «Trimble CenterPoint RTX», «Trimble CenterPoint RTX-РР» определяются путем многократных измерений (не менее 10) интервала эталонного базисного комплекса или двух контрольных длин базиса, определённых фазовым светодальномером (тахеометром) 2 разряда в соответствии с Государственной поверочной схемой для координатно-временных средств измерений, утверждённой Приказом Росстандарта от 29.12.2018 г. №2831, и действительное значение которых расположено в диапазоне от 0 до 30,0 км.

Установить поверяемую аппаратуру над центрами пунктов базиса и привести ее спутниковые антенны к горизонтальной плоскости.

Измерить высоту установки антенн аппаратуры с помощью рулетки.

Включить аппаратуру и настроить ее на сбор данных (измерений) в соответствующем режиме измерений согласно требованиям руководства по эксплуатации.

Убедиться в правильности функционирования и отсутствии помех приему сигнала со спутников.

Провести измерения на поверяемой аппаратуре при условиях, указанных в таблице 4 настоящей методики.

Выключить аппаратуру согласно требованиям руководства по эксплуатации.

Ещё раз измерить эталонным тахеометром длину базиса. При использовании контрольных длин базиса ещё раз измерить эталонным тахеометром их значения. Результат измерений не должен отличаться от значения  $L_{j_0}$ , полученного до начала съёмки аппаратурой, более чем на величину погрешности, приписанную эталонному тахеометру. В случае если измеренная длина отличается от значения  $L_{j_0}$ , полученного до начала съёмки аппаратурой, более чем на величину погрешности эталонного тахеометра, необходимо повторить съёмку аппаратурой и повторно проконтролировать длину базиса  $L_{j_0}$  эталонным тахеометром.

Провести обработку данных с использованием штатного ПО к аппаратуре.

Абсолютная и средняя квадратическая погрешности измерений приращений координат для больших длин определяется по приращению координат замкнутой фигуры (треугольника), длины сторон которой находятся в диапазоне от 3,0 км до 30,0 км, в соответствии с п. 6.4. МИ 2408-97 «Аппаратура пользователей космических навигационных систем геодезическая. Методика поверки».

Следует последовательно устанавливать аппаратуру на пунктах, образующих треугольник, и согласно руководству по эксплуатации выполнить измерения и вычислить значения приращений координат между пунктами.

## 10.5 Определение диапазона, абсолютной и средней квадратической погрешностей измерений приращений координат в режиме «Дифференциальные кодовые измерения  $(dGNSS)$

Диапазон, абсолютная и средняя квадратическая погрешности измерений приращений координат в режиме «Дифференциальные кодовые измерения (dGNSS)» определяются путем многократных измерений (не менее 10) интервала эталонного базисного комплекса или двух контрольных длин базиса, определённых фазовым светодалы-юмером (тахеометром) 2 разряда в соответствии с Государственной поверочной схемой для координатно-временных средств измерений, утверждённой Приказом Росстандарта от 29.12.2018 г. № 2831. и действительное значение которых расположено в диапазоне от 0 до 30,0 км.

Установить поверяемую аппаратуру над центрами пунктов базиса и привести ее спутниковые антенны к горизонтальной плоскости.

Измерить высоту установки антенн аппаратуры с помощью рулетки.

Включить аппаратуру и настроить ее на сбор данных (измерений) в соответствующем режиме измерений согласно требованиям руководства по эксплуатации.

Убедиться в правильности функционирования и отсутствии помех приему сигнала со спутников.

Провести измерения на поверяемой аппаратуре при условиях, указанных в таблице 4 настоящей методики поверки.

Выключить аппаратуру согласно требованиям руководства по эксплуатации.

Ещё раз измерить эталонным тахеометром длину базиса. При использовании контрольных длин базиса ещё раз измерить эталонным тахеометром их значения. Результат измерений не должен отличаться от значения  $L_{j_0}$ , полученного до начала съёмки аппаратурой, более чем на величину погрешности, приписанную эталонному тахеометру. В случае если измеренная длина отличается от значения *L-^* , полученного до начала съёмки аппаратурой, более чем на величину погрешности эталонного тахеометра, необходимо повторить съёмку аппаратурой и повторно проконтролировать длину базиса  $L_{i_0}$  эталонным тахеометром.

Абсолютная и средняя квадратическая погрешности измерений приращений координат для больших длин определяются по приращению координат замкнутой фигуры (треугольника), длины сторон которой находятся в диапазоне от 3,0 км до 30,0 км, в соответствии с п. 6.4. МИ 2408-97 «Аппаратура пользователей космических навигационных систем геодезическая.

Методика поверки».

Следует последовательно устанавливать аппаратуру на пунктах, образующих треугольник, и согласно руководству по эксплуатации выполнить измерения и вычислить значения приращений координат между пунктами.

## 10.6 Определение абсолютной и средней квадратической погрешностей измерений координат в режиме «Автономный»

Абсолютная и средняя квадратическая погрешности измерений координат в режиме «Автономный» определяются с помощью имитатора сигналов космических навигационных систем ГЛОНАСС/GPS. Измерения следует выполнять в соответствии с руководством по эксплуатации при моделировании имитатором сигналов условий (сценария) неподвижности аппаратуры.

Собрать схему измерений с имитатором сигналов в соответствии с рисунком 1:

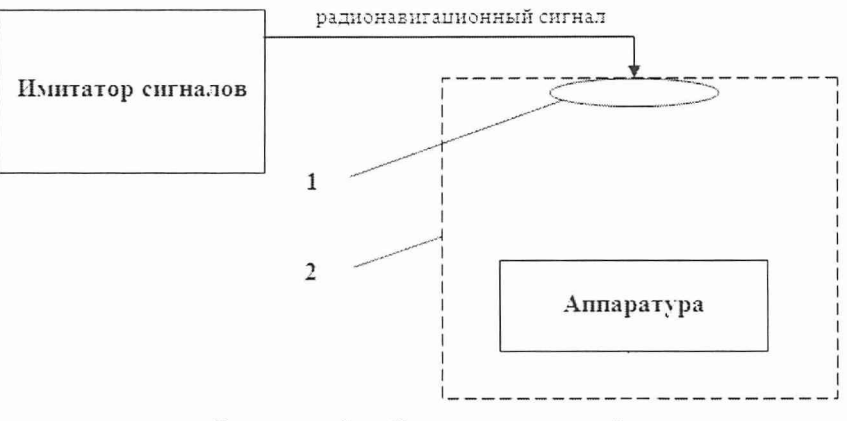

Рисунок 1 - Схема измерений

1 - переизлучающая антенна;

2 - экранированная камера (из состава имитатора сигналов).

Составить сценарий имитации с параметрами, приведенными в таблице 5. Отслеживать значение геометрического фактора PDOP (не должно превышать 4).

Таблина 5

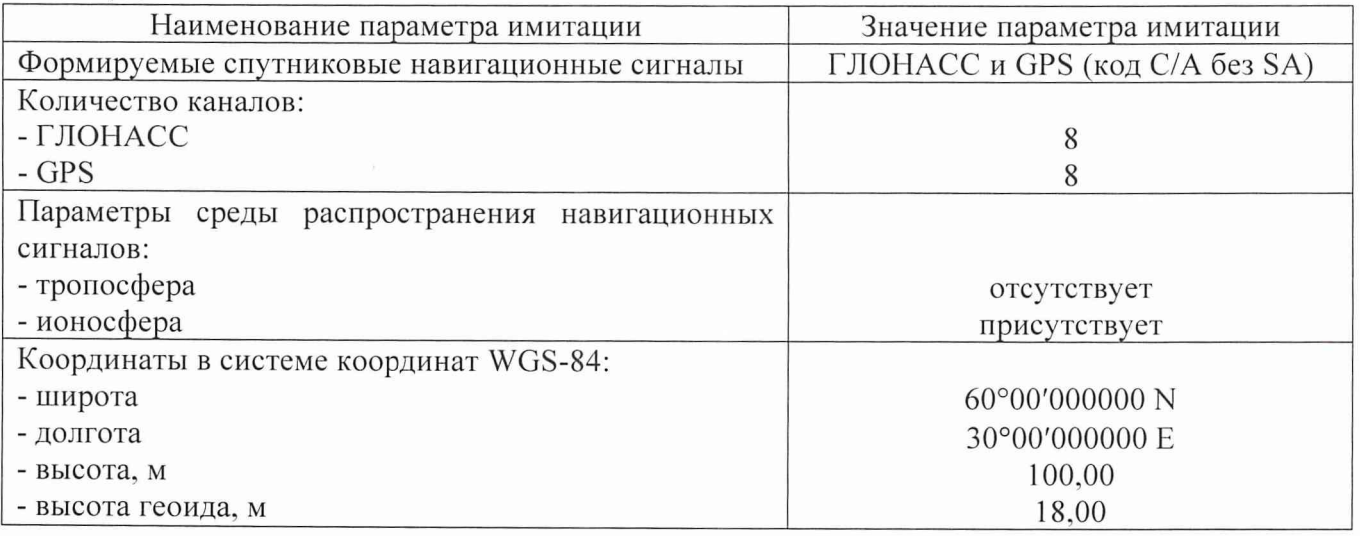

Запустить сценарий имитации.

Включить образцы аппаратуры и настроить их на сбор данных (измерений) в необходимом режиме согласно требованиям руководства по эксплуатации. Настроить образцы аппаратуры на выдачу результатов измерений в протоколе NMEA. Осуществить запись измерений в формате NMEA сообщений с частотой 1 Гц в течение 120 минут, при условиях, указанных в таблице 4.

Выключить аппаратуру согласно требованиям руководства по эксплуатации.

Провести постобработку собранных данных с помощью прикладного ПО на ПК.

#### 11 Подтверждение соответствия средства измерений метрологическим требованиям

11.1 Абсолютная погрешность измерений каждого из приращений координат (при доверительной вероятности 0,95) в режимах определяется как сумма систематической и случайной погрешностей по формуле:

$$
\Delta L_{j} = \left(\frac{\sum_{i=1}^{n} L_{j_{i}}}{n_{j}} - L_{j_{0}}\right) \pm 2 \sqrt{\frac{\sum_{i=1}^{n} (L_{j_{i}} - \frac{\sum_{i=1}^{n} L_{j_{i}}}{n_{j}})^{2}}{n_{j} - 1}}, \text{ rge}
$$

 $\Delta L_j$  – погрешность измерений *j* приращений координат в плане/по высоте, мм;

 $L_{i_a}$  – эталонное значение *j* приращений координат в плане/по высоте, мм;

 $L_i$  – измеренное поверяемой аппаратурой значение *j* приращений координат *i* измерением в плане/по высоте, мм;

 $n_i$  - число измерений *j* приращений координат.

Значения абсолютной погрешности (при доверительной вероятности 0,95) измерений для каждого приращений координат в режимах «Статика», «Быстрая статика», «Кинематика», «Кинематика в реальном времени (RTK)», «Кинематика в реальном времени (RTK) Trimble xFill», «Trimble CenterPoint RTX», «Trimble CenterPoint RTX-РР», «Дифференциальные кодовые измерения (dGNSS)» в диапазоне измерений от 0 до 30000 м не должны превышать значений, приведенных в Приложении А к настоящей методике поверки.

Сумма приращений координат (невязка координат) замкнутой фигуры не должна превышать значений, вычисленных по формуле:

$$
W_{X,Y,Z} = \sqrt{(\Delta_{1_{X,Y,Z}})^2 + (\Delta_{2_{X,Y,Z}})^2 + (\Delta_{3_{X,Y,Z}})^2},
$$

где *WX Y,z -* невязка координат в плане/по высоте, мм;

 $\Delta_{i_{X,Y,Z}}$  – допустимые значения погрешности приращений координат для i стороны треугольника в плане/по высоте, мм, приведенных в Приложении А к настоящей методике поверки.

11.2 Средняя квадратическая погрешность измерений каждой линии не должна превышать значений, вычисленных по формуле:

$$
m_{s_i} = \sqrt{\frac{\sum_{i=1}^{n_j} (S_{0_j} - S_{i_j})^2}{n_j}},
$$

где  $m_{s_i}$  – допустимые значения погрешности приращений координат для i стороны треугольника в плане/по высоте, мм, приведенных в Приложении А к настоящей методике поверки.

11.3. Абсолютная погрешность измерений координат в режиме «Автономный» вычисляется как сумма систематической и случайной погрешности по выражению:

$$
\Delta_{X,Y,H} = \left(\frac{\sum_{i=1}^{n} S_{i_{X,Y,H}}}{n_{X,Y,H}} - S_{0_{X,Y,H}}\right) \pm 2 \sqrt{\frac{\sum_{i=1}^{n} S_{i_{X,Y,H}}}{n-1} - \frac{\sum_{i=1}^{n} S_{i_{X,Y,H}}}{n-1}}, \text{ r, the}
$$

 $\Delta_{X,Y,H}$  – погрешность измерений координат X, Y, H, мм;

 $S_{0\times 2\mu}$  – эталонные значения координат X, Y, H, задаваемые имитатором сигналов, мм;

 $S_{i_{X,Y,H}}$  – измеренные аппаратурой значения координат X, Y, H, мм;

 $n_{YYH}$  – число измерений координат X, Y H.

#### Примечание.

 $X, Y$  – прямоугольные координаты, полученные преобразованием сферических координат (широта, долгота) по алгоритму ГОСТ Р 51794-2001 «Системы координат. Методы преобразований координат определяемых точек».

Значение абсолютной погрешности (при доверительной вероятности 0,95) измерений координат на неподвижном основании не должно превышать значений, указанных в Приложении А к настоящей методике поверки.

11.4 Средняя квадратическая погрешность определения координат на неподвижном основании определяется по формуле:

$$
m = \sqrt{\frac{\sum_{i=1}^{n} (S_{i_{X,Y,H}} - S_{0_{X,Y,H}})^{2}}{n}}
$$

где  $m$  – средняя квадратическая погрешность измерений координат.

Значение средней квадратической погрешности (при доверительной вероятности 0.95) измерений координат на неподвижном основании не должно превышать значений, указанных в Приложении А к настоящей методике поверки.

Если хотя бы одно из перечисленных требований не выполняется, аппаратуру признают непригодной к применению.

#### 12 Оформление результатов поверки

12.1 Результаты поверки оформляются протоколом, составленным в виде сводной таблицы результатов поверки по каждому пункту разделов 7-11 настоящей методики поверки.

12.2 Сведения о результатах поверки средств измерений в целях подтверждения поверки должны быть переданы в Федеральный информационный фонд по обеспечению единства измерений.

12.3 При положительных результатах поверки аппаратура признается пригодной к применению и по заявлению владельца средств измерений или лица, представляющего средства измерений на поверку, выдается свидетельство о поверке установленной формы. Нанесение знака поверки на средство измерений не предусмотрено.

12.4 При отрицательных результатах поверки аппаратура признается непригодной к применению и по заявлению владельца средств измерений или лица, представляющего средства измерений на поверку, выдаётся извещение о непригодности установленной формы с указанием основных причин.

Руководитель отдела ООО «Автопрогресс-М»

К. А. Ревин

## **Приложение А**

## (Обязательное)

## **Метрологические характеристики**

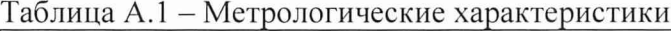

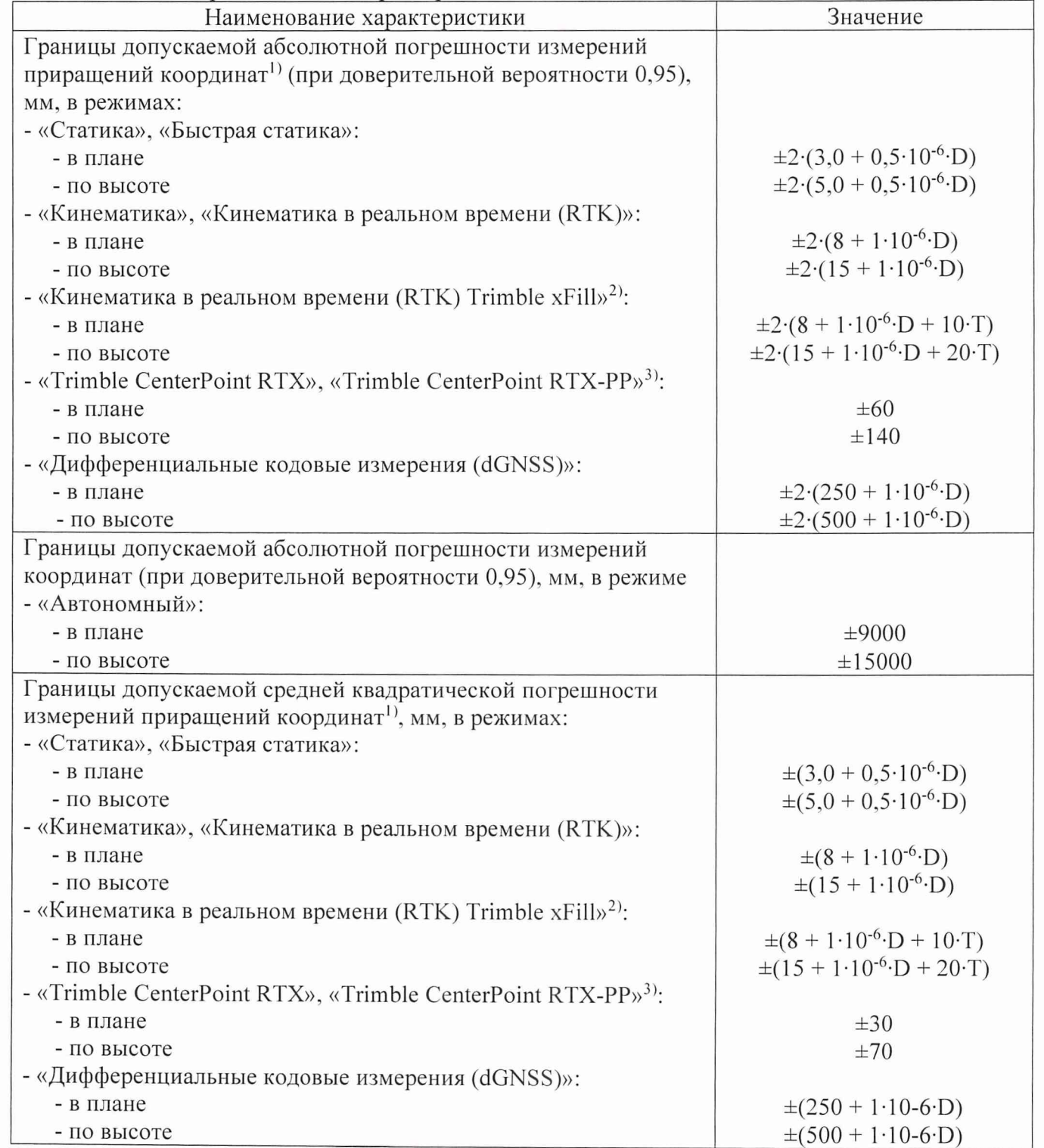

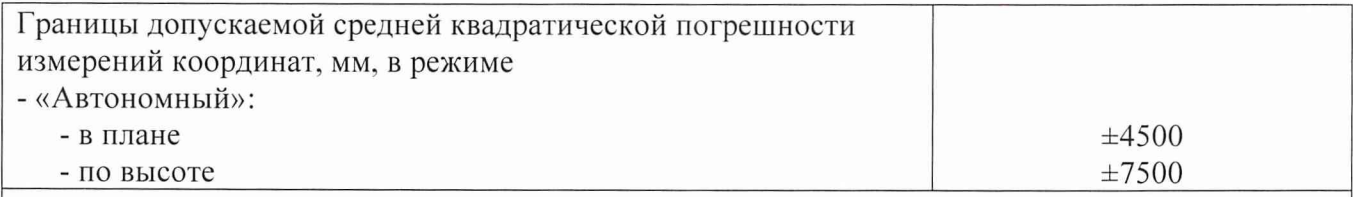

где  $D$  - длина линии, вычисленная по измеренным приращениям координат в мм,  $T$  продолжительность измерений в минутах с использованием источника дифференциальных поправок Trimble xFill и при отсутствии связи с базовой станцией

 $^{1)}$  - при длине линии, вычисленной по измеренным приращениям координат от 0 до 30 км 2) - с использованием источника дифференциальных поправок Trimble xFill и при отсутствии связи с базовой станцией в течение не более 5 минут <sup>3)</sup> - на суше, с использованием источника дифференциальных поправок Trimble CenterPoint RTX